## **Alltel Htc Touch User Manual**

Getting the books **Alltel Htc Touch User Manual** now is not type of inspiring means. You could not unaided going subsequently books increase or library or borrowing from your links to entre them. This is an certainly simple means to specifically acquire guide by on-line. This online revelation Alltel Htc Touch User Manual can be one of the options to accompany you similar to having supplementary time.

It will not waste your time. take me, the e-book will unconditionally tone you new concern to read. Just invest tiny times to retrieve this on-line publication **Alltel Htc Touch User Manual** as well as evaluation them wherever you are now.

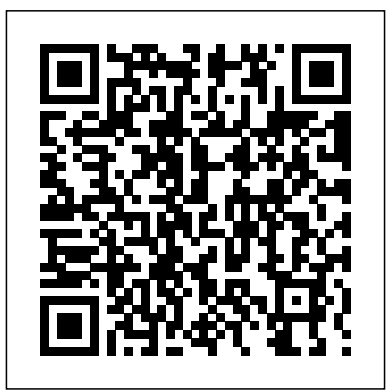

Facsimile Products HarperCollins Publishers For upper-level undergraduate and graduate level MIS courses.ThisMIS text gives students and active managers a thorough and practical guide to IT management practices and issues." HTC Vivid Survival Guide: Step-by-Step User Guide for Droid Vivid: Getting Started, Downloading FREE eBooks, Using eMail, Photos and Videos, and Surfing the Web ICHRP The Fifth Edition of Basic Statistics for Business and Economics is a shorter version of Lind/Marchal/Wathen's Statistical

Techniques in Business and Economics, 12e. The authors of this text continue to provide a student-oriented approach to business statistics. In this book you will find step-by-step solved examples, realistic exercises, and up-to-date technology and illustrations. Book jacket.

**HTC Droid Incredible Survival Guide - Step-by-Step User Guide for Droid Incredible: Using Hidden Features and Downloading FREE eBooks** Simon and Schuster

OGT Exit Level Reading Workbook prepares students for the reading portion of the Ohio Graduation Test. Samples from similar tests provide plenty of practice and students learn to take multiple choice tests on their comprehension of what they read. Students learn to evaluate their own short answers to targeted questions, and learn from other students' responses to similar questions. This book is suitable for students in all states who need to take a reading exam for graduation or course completion.

The Hardmen Test Mentor

This MBA and advanced undergraduate text focuses on managing information technology within organizational settings. Following an introduction to IT, hardware, software, and networking, examples are presented of three major types of IT applications:

organizational systems, managerial support systems,

FCC Record Pearson Education

This comprehensive glossary brings together in one handy volume over 10,500 current automotive terms. From "A-pillar'' to "Zones of Reach'' the Glossary provides you with over 500 pages of alphabetically listed definitions collected from the SAE Handbook. For further research each definition references the SAE standard or specification from which it was taken. The new Glossary of Automotive Terms is an essential reference for anyone in the industry.

**The Economics of Historic Preservation** Human Kinetics

HTC One User Guide: The Ultimate HTC One Manual for Mastering Your DeviceThis guide covers ALL features, basic through advanced. Become a pro with your HTC One!The HTC One burst onto the scene as one of the most powerful and polished smartphones available. But all these new features and added horsepower can be daunting and complicated.Beginner's will learn all there is to know, and advanced users can use this is as an invaluable reference.In this HTC One Manual you will learn: How to set-up and navigate your phone How to download Apps in Google Play store New ADVANCED features, such as HTC Blinkfeed, tethering your phone, HTC Watch and HTC Zoe Media features to edit photos and movies like a pro Innovative internet features like Google Hangouts Key Security features to keep your data safe BONUS: Discover the benefits of the HTC One's new camera and all it's impressive features.Note from the Author "The new HTC One is the MOST POWERFUL smartphone on the market. DON'T miss out on unlocking its limitless

potential."Grab your copy today and master your HTC One! **Total Training for Young Champions** MobileReference Content.

Moody's Industry Review Syngress

Windows Small Business Server 2008 provides all the tools small companies need to improve collaboration, enhance productivity, and manage and secure all their information. In this book, a team of leading SBS experts brings together the in-depth knowledge and real-world insights you need to make the most of this state-of-the-art product. Microsoft Most Valuable Professionals Eriq Neale and his colleagues cover every facet of planning, deploying, and managing SBS 2008. The authors begin by showing how to install and configure SBS 2008 for maximum efficiency, performance, and ease of administration. You'll learn how to securely utilize SBS 2008 s comprehensive Internet, file, and print services; simplify and automate both server and workstation management; and take full advantage of both SharePoint collaboration and Exchange communication tools. This book is packed with expert tips, tricks, and troubleshooting techniques drawn from the authors' unsurpassed experience helping companies succeed with SBS. Whether you're a full-time IT professional or a power user who's managing SBS in your spare time, it will be your most valuable resource. Detailed information on how to... Plan, install, configure, and customize SBS 2008 in any environment Set up and manage SBS 2008-based networks, Web access, and collaboration—including SharePoint Services 3.0 Leverage Remote Web Workplace and other advanced remote access solutions Manage email and other communications with SBS 2008 s built-in Microsoft Exchange Server 2007 Centrally control Windows Vista, Windows XP, and other clients Seamlessly integrate Macintosh computers into your Windows network Protect your servers and workstations against both internal and external threats Prepare backups and disaster recovery

Alltel Htc Touch User Manual

plans you can actually use in an emergency Streamline and automate administration using Microsoft PowerShell

Competition for the Mobile Internet A K Peters/CRC Press In recent years, billions of dollars (and euros, yen, and other currencies) have been spent by wireless services providers to acquire the radio frequency spectrum needed to offer so-called "Third Generation" (3G) mobile services. These services include high-speed the digital forensics field. This book offers guidance on how to conduct data, mobile Internet access and entertainment such as games, music and video programs. Indeed, as voice communications are substituted by data communications, software -rather than terminals or networks- has become the driver of the wireless industry. Meanwhile, services are becoming increasingly specialized. Why has the road to multimedia cellular been so difficult? These benefits of the mobile Internet have come with the costs of a massive transition that has coincided with the bust of stock markets and the technology segments worldwide, controversial and costly license auctions in several lead markets, dated or mistaken regulatory policies, the clash between the early hype and the pioneering realities of the mobile Internet. But these are generalities that barely scratch the surface. The devil is in the details. And it is these details that Competition for the Mobile Internet addresses.

Buying Guide 2008 McGraw-Hill Humanities, Social Sciences & World Languages

In this groundbreaking new book by the Wall Street firm that managed the legendary IPO of Netscape, Mary Meeker, Chris DePuy, and Morgan Stanley's global technology team take an indepth look at the high-tech phenomenon of our time. For investors, trend watchers, entrepreneurs, home and office computer users, and

anyone who wants to know the true value of the Internet and its components, The Internet Report gives the full picture of the stocks, the companies, the gurus, and the visions behind today's communications revolution.

PC Magazine McGraw-Hill Companies

The Basics of Digital Forensics provides a foundation for people new to examinations by discussing what digital forensics is, the methodologies used, key tactical concepts, and the tools needed to perform examinations. Details on digital forensics for computers, networks, cell phones, GPS, the cloud and the Internet are discussed. Also, learn how to collect evidence, document the scene, and how deleted data can be recovered. The new Second Edition of this book provides the reader with real-world examples and all the key technologies used in digital forensics, as well as new coverage of network intrusion response, how hard drives are organized, and electronic discovery. This valuable resource also covers how to incorporate quality assurance into an investigation, how to prioritize evidence items to examine (triage), case processing, and what goes into making an expert witness. Learn what Digital Forensics entails Build a toolkit and prepare an investigative plan Understand the common artifacts to look for in an exam Second Edition features all-new coverage of hard drives, triage, network intrusion response, and electronic discovery; as well as updated case studies and expert interviews *Basic Statistics for Business and Economics* MIT Press The U.S. telecommunications industry has undergone dramatic changes in recent years that have touched almost every American home and business. The average American can dial almost anywhere in the world directly, store and forward a message, or transmit a fax in less than a minute; often for less than the real cost of a 500-mile

telephone call tweny-five years ago. The combination of telecommunications breakthroughs, competition among new and old carriers, and the AT&T breakup has transformed the telephone industry and provided customers with a new array of equipment and services. Robert W. Crandall examines the effects of the AT&T breakup and weighs the costs and benefits to the residential and business consumer. On balance, he finds that the efficiency gains from opening up the telephone industry have more than offset the possible efficiency losses, which may be caused by the sacrifice of economies of scale and scope or the absence of fully compatible equipment and services. The replacement of regulation with competition has led to greater productivity in the telephone industry, a more efficient rate structure, and lower equipment prices. Crandall traces the telecommunications evolution from its early beginnings as pairs of copper wires up through the historic 1982 decision to divest. He investigates the impact of technological changes, competition, and the advent of divestiture on the quality of service, local and interexchange service rates, productive efficiency, and income distribution. He also focuses on problems that linger after the breakup in the increasingly competitive but highly regulated sector. *Platform Leadership* American Library Association The mobile Web is still evolving, and this is an exciting time of early development, but some hurdles still need to be overcome. This Library Technology Reports examines the various components of the mobile web and explores how they can and have been utilized by librarians. In the Report, author and library-technology blogger Ellyssa Kroski outlines the components of the mobile Web the users, devices, the operating systems, the services, the content and illuminates the research tracking how users

currently engage with information on the World Wide Web via their mobile devices. Kroski also details several library mobile initiatives and provides a "how to" chapter for libraries interested in developing a mobile experience for their users.

PC Mag "O'Reilly Media, Inc."

Antitrust laws touch upon a wide range of conduct and business relationships in the delivery of health care services, and the issues that should be of concern to health care organizations are described. Health Care Antitrust provides practical overviews of the principal legal issues relating to health care antitrust, as well as a general understanding of antitrust analysis as applied to contractual relationships and business strategies that present antitrust risks in a managed care environment.

The New York Times Index Jones & Bartlett Learning

This book is a must for anyone attempting to examine the iPhone. The level of forensic detail is excellent. If only all guides to forensics were written with this clarity!-Andrew Sheldon, Director of Evidence Talks, computer forensics experts With iPhone use increasing in business networks, IT and security professionals face a serious challenge: these devices store an enormous amount of information. If your staff conducts business with an iPhone, you need to know how to recover, analyze, and securely destroy sensitive data. iPhone Forensics supplies the knowledge necessary to conduct complete and highly specialized forensic analysis of the iPhone, iPhone 3G, and iPod Touch. This book helps you: Determine what type of data is stored on the device Break v1.x and v2.x passcodeprotected iPhones to gain access to the device Build a custom recovery toolkit for the iPhone Interrupt iPhone 3G's secure wipe process Conduct data recovery of a v1.x and v2.x iPhone user disk partition, and preserve and recover the entire raw user disk partition Recover deleted voicemail, images, email, and other personal data, using data carving techniques Recover geotagged metadata from camera photos Discover Google map lookups, typing cache, and other data stored on the live file system Extract contact information from the iPhone's database Use different recovery strategies based on case needs And more. iPhone Forensics includes techniques used by more than 200 law enforcement agencies worldwide, and is a must-have for any corporate compliance and disaster recovery plan.

## **The Internet Report** MobileReference

If you are in the market for just about anything, from a new coffeemaker to a new computer to a new car - The "Consumer Reports" Buying Guide 2008 is your one-stop portable reference source for making intelligent, money saving purchases for all home buying needs. Consumer Reports has done the homework for you by testing hundreds of brand-name products to come up with the Best Buys for 2008, along with the best buying advice on the market. If you have asked yourself -- "Is this the right product for me? Will I get my money's worth in this product? Which brand is the best for me?" -- let Consumer Reports expert buying advice and Ratings steer you in the right direction. "Consumer Reports" Buying Guide 2008 tells you what manufacturers "can't "tell you - based on a full year's worth of Consumer Reports testing. This compact reference guide contains over 900 brand-name product ratings along with invaluable information on what products are available, important features, latest trends and expert advice on: Home office equipmentDigital cameras and camcordersHome entertainmentCellular PhonesHome and yard productsGas grillsAir conditionersKitchen appliancesBath and Laundry productsVacuum cleaners and washing machinesCars, minivans, pickups and SUV's...And so much more! From refrigerators to home theater systems, mattresses to microwave ovens, "Consumer Reports Buying Guide 2008" will make you a

## smarter shopper, and will ultimately pay off in valuable product knowledge, time saved, and perhaps money saved too! *The Basics of Digital Forensics* University of Virginia Press A complete training and conditioning program is now available for coaches, parents, and strength and conditioning experts who work with young athletes, ages 6 to 16. 300 illustrations. *Windows Small Business Server 2008 Unleashed* MIT Press

The HTC Vivid is a 4G Android smartphone, and one of the first to receive the Android 4.0 Ice Cream Sandwich update. The Ice Cream Sandwich operating system opens up new possibilities and improves the performance of the Vivid. The HTC Vivid Survival Guide organizes the wealth of knowledge about the HTC Vivid into one place, where it can be easily accessed and navigated for quick reference. This guide comes with a multitude of screenshots, which complement the step-by-step instructions and help you to realize the HTC Vivid's full potential. The HTC Vivid Survival Guide provides useful information, such as tips and tricks, hidden features, and troubleshooting advice. You will also learn how to download FREE games and FREE eBooks, and how to personalize your phone with custom ringtones and wallpapers. Whereas the official HTC Vivid manual is stagnant, this guide goes above and beyond by discussing recent known issues and solutions that may be currently available. This information is constantly revised for a complete, up-to-date manual. This HTC Vivid guide includes, but is not limited to: Getting Started: - Button Layout - Navigating the Screens - Making Calls - Using the Speakerphone During a Voice Call - Staring a Conference Call - Managing Your Contacts - Adding a New Contact - Adding a Favorite Contact (Speed Dial) - Managing Text Messages - Adding Texted Phone Numbers to Contacts - Copying, Cutting, and Pasting Text - Using Swype - Sending Picture and Video Messages - Using the Web Browser - Managing Open Browser Windows - Managing Photos and Videos - Taking Pictures - Capturing Videos - Using the Gmail Application - Changing Gmail Options - Managing Applications - Sharing an Application - Using the Android Market to Download Applications - Reading User Reviews - Deleting an Application Advanced Topics: - Reading

eBooks - Downloading thousands of free eBooks - Adjusting the Settings -

Turning Vibration On and Off - Setting Alert Sounds - Changing the Wallpaper - Setting a Face Lock - Changing Keyboard Settings - Changing Security Settings

- Turning Bluetooth On and Off - Turning Wi-Fi On and Off - Turning Airplane Mode On and Off - Turning Camera Effects On or Off - Tips and Tricks - Maximizing Battery Life - Resetting Your HTC Vivid - Using your own MP3's as ringtones - Opening an incognito window in the Web browser -Troubleshooting - List of Droid-friendly websites that save you time typing in long URL's

Human Rights in the Global Information Society Harvard Business Press Papers originally presented at the World Summit on the Information Society, November 2005.

Glossary of Automotive Terms Sams Publishing

Embrace and revel in the stories of the toughest cyclists of all time, told by The Velominati, originators of The Rules. Read and get ready to ride . . . In cycling, suffering brings glory: a rider's value can be judged by their results, but also by their panache and heroism. Prepared to be awed and inspired by Chris Froome riding on at the Tour de France with a broken wrist or Geraint Thomas finishing it with a broken pelvis. In The Hardmen the writers behind cycling superblog Velominati.com and The Rules will tell the stories and illuminate the myths of not just the greatest cyclists ever, but the toughest. From Eddy Merckx to Beryl Burton, and from Marianne Vos to Edwig Van Hooydonk, the book will lay bare the secrets of their extraordinary and inspirational endurance in the face of pain, danger and disaster. After all, suffering is one of the joys of being a cyclist. Embrace climbs, relish the descents, and get ready to harden up . . .

Alltel Htc Touch User Manual